1. Motiv wählen

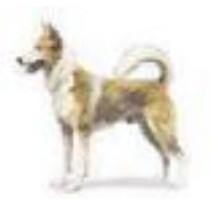

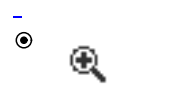

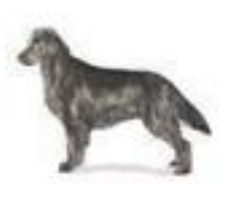

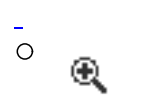

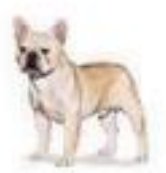

 $\overline{O}$ 

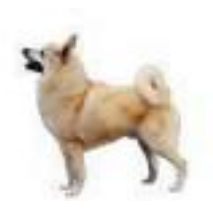

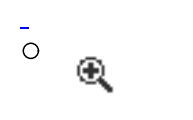

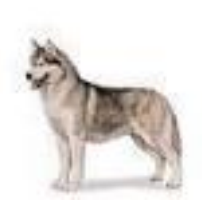

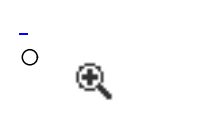

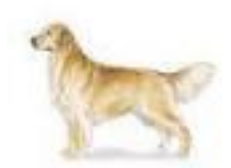

 $\overline{O}$ 

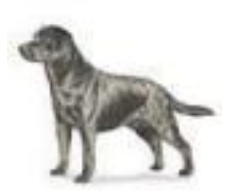

 $\overline{\circ}$ 

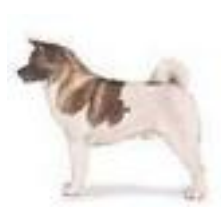

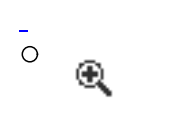

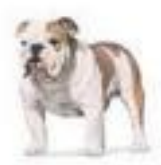

 $\overline{O}$ 

## 2. Empfänger eintragen

## Anrede des Empfängers Herr

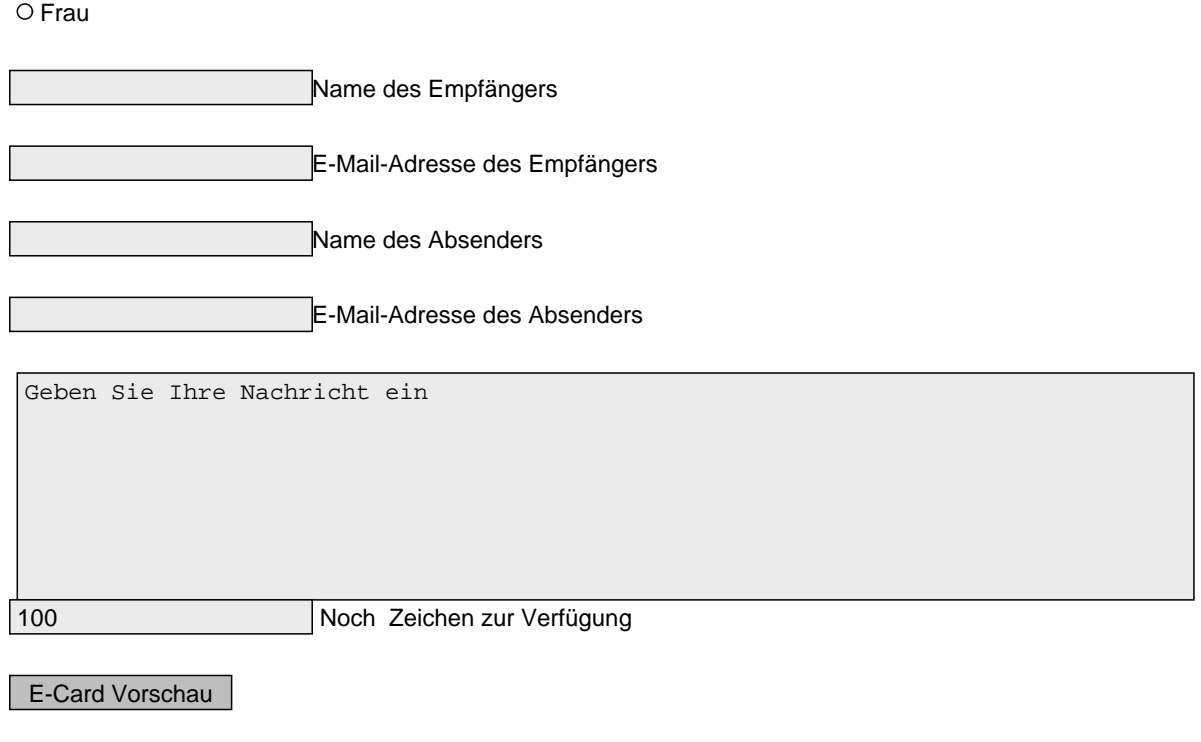

http://127.0.0.1/index.php?section=ecard&pdfview=1